# **Alligator Documentation**

*Release 0.6.0*

**Daniel Lindsley**

January 01, 2015

### Contents

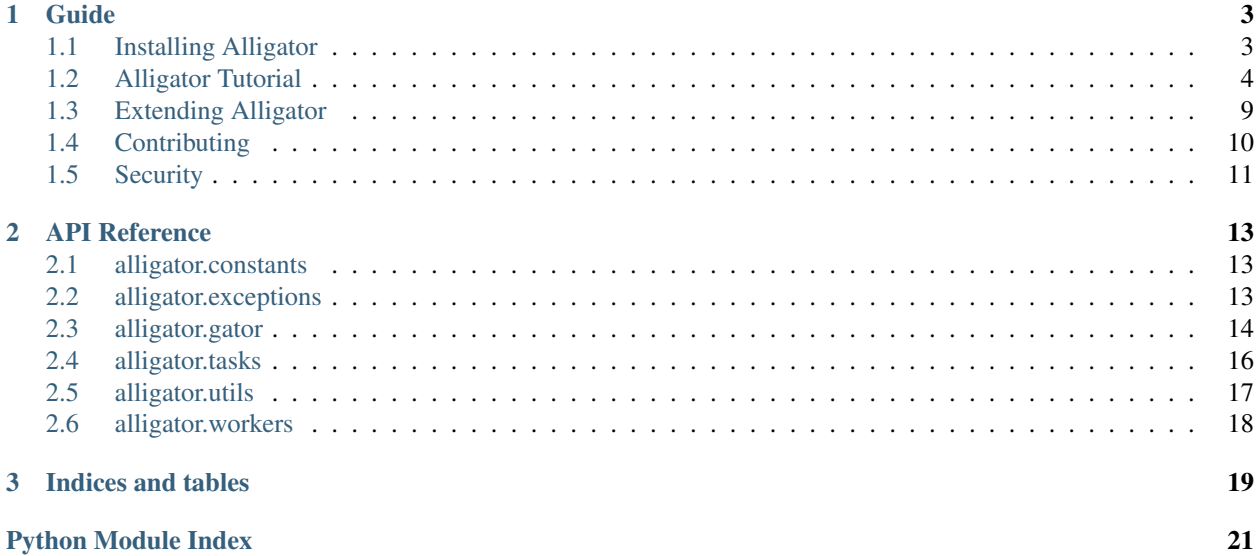

<span id="page-4-0"></span>Simple offline task queues. For Python.

"See you later, alligator."

### **Guide**

# <span id="page-6-1"></span><span id="page-6-0"></span>**1.1 Installing Alligator**

Installation of Alligator itself is a relatively simple affair. For the most recent stable release, simply use [pip](http://pip-installer.org/) to run:

\$ pip install alligator

Alternately, you can download the latest development source from Github:

```
$ git clone https://github.com/toastdriven/alligator.git
$ cd alligator
$ python setup.py install
```
### **1.1.1 Queue Backends**

Alligator includes a Local Memory Client, which is useful for development or testing (no setup required). However, this is not very scalable.

For production use, you should install one of the following servers used for queuing:

#### **Redis**

A in-memory data structure server, it offers excellent speed as well as being a frequently-already-installed server. Official releases can be found at [http://redis.io/download.](http://redis.io/download)

You can also install via other package managers:

```
# On Mac with Homebrew
$ brew install redis
# On Ubuntu
$ sudo aptitude install redis
```
#### **Beanstalk**

Support for beanstalk is coming in a future release.

# <span id="page-7-0"></span>**1.2 Alligator Tutorial**

Alligator is a simple offline task queuing system. It enables you to take expensive operations & move them offline, either to a different process or even a whole different server.

This is extremely useful in the world of web development, where request-response cycles should be kept as quick as possible. Scheduling tasks helps remove expensive operations & keeps end-users happy.

Some example good use-cases for offline tasks include:

- Sending emails
- Resizing images/creating thumbnails
- Notifying social networks
- Fetching data from other data sources

You should check out the instructions on *[Installing Alligator](#page-6-1)* to install Alligator.

Alligator is written in pure Python & can work with all frameworks. For this tutorial, we'll assume integration with a Django-based web application, but it could just as easily be used with Pyramid, pure WSGI applications, etc.

### **1.2.1 Philosophy**

Alligator is a bit different in approach from other offline task systems. Let's highlight some ways & the why's.

Tasks Are Any Plain Old Function No decorators, no special logic/behavior needed inside, no inheritance. ANY importable Python function can become a task with no modifications required.

Importantly, it must be importable. So instance methods on a class aren't processable.

- Plain Old Python Nothing specific to any framework or architecture here. Plug it in to whatever code you want.
- Simplicity The code for Alligator should be small & fast. No complex gymnastics, no premature optimizations or specialized code to suit a specific backend.
- You're In Control Your code calls the tasks & can setup all the execution options needed. There are hook functions for special processing, or you can use your own Task or Client classes.

Additionally, you control the consuming of the queue, so it can be processed your way (or fanned out, or prioritized, or whatever).

### **1.2.2 Figure Out What To Offline**

The very first thing to do is figure out where the pain points in your application are. Doing this analysis differs wildly (though things like [django-debug-toolbar,](https://django-debug-toolbar.readthedocs.org/) [profile](https://docs.python.org/3.3/library/profile.html) or [snakeviz](https://jiffyclub.github.io/snakeviz/) can be helpful). Broadly speaking, you should look for things that:

- access the network
- do an expensive operation
- may fail & require retrying
- things that aren't immediately required for success

If you have a web application, just navigating around & timing pageloads can be a cheap/easy way of finding pain points.

For the purposes of this tutorial, we'll assume a user of our hot new Web 3.0 social network made a new post & all their followers need to see it.

```
So our existing view code might look like:
```

```
from django.conf import settings
from django.http import Http404
from django.shortcuts import redirect, send_email
from sosocial.models import Post
def new_post(request):
    if not request.method == 'POST':
        raise Http404('Gotta use POST.')
    # Don't write code like this. Sanitize your data, kids.
    post = Post.objects.create(
        message=request.POST['message']
    )
    # Ugh. We're sending an email to everyone who follows the user, which
    # could mean hundreds or thousands of emails. This could timeout!
    subject = "A new post by {}".format(request.user.username)
    to_emails = [follow.email for follow in request.user.followers.all()]
    send_email(
        subject,
        post.message,
        settings.SERVER_EMAIL,
        recipient_list=to_emails
    )
    # Redirect like a good webapp should.
    return redirect('activity_feed')
```
### **1.2.3 Creating a Task**

The next step won't involve Alligator at all. We'll extract that slow code into an importable function, then call it from where the code used to be. So we can convert our existing code into:

```
from django.contrib.auth.models import User
from django.conf import settings
from django.http import Http404
from django.shortcuts import redirect, send_email
from sosocial.models import Post
def send_post_email(user_id, post_id):
    post = Post.objects.get(pk=post_id)
    user = User.objects.get(pk=user_id)
    subject = "A new post by { }". format (user.username)
    to_emails = [follow.email for follow in user.followers.all()]
    send_email(
        subject,
        post.message,
        settings.SERVER_EMAIL,
        recipient_list=to_emails
    )
```

```
def new_post(request):
    if not request.method == 'POST':
        raise Http404('Gotta use POST.')
    # Don't write code like this. Sanitize your data, kids.
    post = Post.objects.create(
        message=request.POST['message']
    \lambda# The code was here. Now we'll call the function, just to make sure
    # things still work.
    send_post_email(request.user.pk, post.pk)
    # Redirect like a good webapp should.
    return redirect('activity_feed')
```
Now go run your tests or hand-test things to ensure they still work. This is important because it helps guard against regressions in your code.

You'll note we're not directly passing the User or Post instances, instead passing the primary identifiers, even as it stands it's causing two extra queries. While this is sub-optimal as things stands, it neatly prepares us for offlining the task.

#### Note: Why not pass the instances themselves?

While it's possible to create instances that nicely serialize, the problem with this approach is stale data  $\&$  unnecessarily large payloads.

While the ideal situation is tasks that are processed within seconds of being added to the queue, in the real world, queues can get backed up  $\&$  users may further change data. By fetching the data fresh when processing the task, you ensure you're not working with old data.

Further, most queues are optimized for small payloads. The more data to send over the wire, the slower things go. Given that's the opposite reason for adding a task queue, it doesn't make sense.

### **1.2.4 Put the Task on the Queue**

**from alligator import** Gator

While it's great we got better encapsulation by pulling out the logic into its own function, we're still doing the sending of email in-process, which means our view is still slow.

This is where Alligator comes in. We'll start off by importing the Gator class at the top of the file  $\&$  making an instance.

```
# Connect to a locally-running Redis server & use DB 0.
gator = Gator('redis://localhost:6379/0')
```
Note: Unless you're only using Alligator in one file, a best practice would be to put that import & initialization into it's own file, then import that configured gator object into your other files. Configuring it in one place is better than many instantiations (but also allows for setting up a different instance elsewhere).

Then the only other change is to how we call send\_post\_email. Instead of calling it directly, we'll use gator.task(...).

```
# Old code
# send_post_email(request.user.pk, post.pk)
# New code
gator.task(send_post_email, request.user.pk, post.pk)
```
Hardly changed in code, but a world of difference in execution speed. Rather than blasting out hundreds of emails & possibly timing out, a task is placed on the queue & execution continues quickly. The complete code looks like:

```
from alligator import Gator
from django.contrib.auth.models import User
from django.conf import settings
from django.http import Http404
from django.shortcuts import redirect, send_email
from sosocial.models import Post
# Please configure this once & import it elsewhere.
# Bonus points if you use a settings (e.g. ''settings.ALLIGATOR_DSN'')
# instead of a hard-coded string.
gator = Gator('redis://localhost:6379/0')
def send_post_email(user_id, post_id):
    post = Post.objects.get(pk=post_id)
    user = User.objects.get(pk=user_id)
    subject = "A new post by \{\}".format(user.username)
    to_emails = [follow.email for follow in user.followers.all()]
    send email(
       subject,
        post.message,
        settings.SERVER_EMAIL,
        recipient_list=to_emails
    )
def new_post(request):
    if not request.method == 'POST':
        raise Http404('Gotta use POST.')
    # Don't write code like this. Sanitize your data, kids.
    post = Post.objects.create(
        message=request.POST['message']
    )
    # The function call was here. Now we'll create a task then carry on.
    gator.task(send_post_email, request.user.pk, post.pk)
    # Redirect like a good webapp should.
    return redirect('activity_feed')
```
### **1.2.5 Running a Worker**

Time to kick back, relax & enjoy your speedy new site, right?

Unfortunately, not quite. Now we're successfully queuing up tasks for later processing  $\&$  things are completing quickly, but *nothing is processing those tasks*. So we need to run a Worker to consume the queued tasks.

We have two options here. We can either use the included latergator. py script or we can create our own. The following are identical in function:

```
$ latergator.py redis://localhost:6379/0
```
Or...

```
# Within something like ''run_tasks.py''...
from alligator import Gator, Worker
```

```
# Again, bonus points for an import and/or settings usage.
gator = Gator('redis://localhost:6379/0')
```

```
worker = Water(qator)worker.run_forever()
```
Both of these will create a long-running process, which will consume tasks off the queue as fast as they can.

While this is fine to start off, if you have a heavily trafficked site, you'll likely need many workers. Simply start more processes (using a tool like [Supervisor](http://supervisord.org/) works best).

You can also make things like management commands, build other custom tooling around processing or even launch workers on their own dedicated servers.

### **1.2.6 Working Around Failsome Tasks**

Sometimes tasks don't always succeed on the first try. Maybe the database is down, the mail server isn't working or a remote resource can't be loaded. As it stands, our task will try once then fail loudly.

Alligator also supports retrying tasks, as well as having an on\_error hook. To specify we want retries, we'll have to use the other important bit of Alligator, Gator.options.

Gator.options gives you a context manager & allows you to configure task execution options that then apply to all tasks within the manager. Using that looks like:

```
# Old code
# gator.task(send_post_email, request.user.pk, post.pk)
# New code
with gator.options(retries=3) as opts:
    # Be careful to use ''opts.task'', not ''gator.task'' here!
    opts.task(send_post_email, request.user.pk, post.pk)
```
Now that task will get three retries when it's processed, making network failures much more tolerable.

### **1.2.7 Testing Tasks**

All of this is great, but if you can't test the task, you might as well not have code.

Alligator supports an async=False option, which means that rather than being put on the queue, your task runs right away (acting like you just called the function, but with all the retries & hooks included).

```
# Bonus points for using ''settings.DEBUG'' (or similar) instead of a
# hard-coded ''False''.
with gator.options(async=False) as opts:
    opts.task(send_post_email, request.user.pk, post.pk)
```
Now your existing integration tests (from before converting to offline tasks) should work as expected.

Warning: Make sure you don't accidently commit this & deploy to production. If so, why have an offline task system at all?

Additionally, you get naturally improved ability to test, because now your tasks are just plain old functions. This means you can typically just import the function & write tests against it (rather than the whole view), which makes for better unit tests & fewer integration tests to ensure things work right.

### **1.2.8 Going Beyond**

This is 90%+ of the day-to-day usage of Alligator, but there's plenty more you can do with it.

If you need to customize task behavior, using the on\_start/on\_success/on\_error hook functions can go a long way, but you can also create your own Task classes.

If you need more scalability, you can use multiple queues (by passing queue\_name='...' when initializing the Gator instance) & lots of workers to distribute/fan-out the tasks.

You can create custom backends to support other queues (by passing backend class=... when initializing the Gator instance).

And you can use your own Worker subclasses to customize how you process tasks.

All these things are in the *[Extending Alligator](#page-12-0)* docs, so when you need more advanced things, you should check that out.

Happy queuing!

# <span id="page-12-0"></span>**1.3 Extending Alligator**

### **1.3.1 Hook Methods**

**TBD** 

### **1.3.2 Custom Task Classes**

TBD

### **1.3.3 Multiple Queues**

**TBD** 

### **1.3.4 Custom Backend Clients**

TBD

### **1.3.5 Different Workers**

TBD

# <span id="page-13-0"></span>**1.4 Contributing**

Alligator is open-source and, as such, grows (or shrinks) & improves in part due to the community. Below are some guidelines on how to help with the project.

### **1.4.1 Philosophy**

- Alligator is BSD-licensed. All contributed code must be either
	- the original work of the author, contributed under the BSD, or...
	- work taken from another project released under a BSD-compatible license.
- GPL'd (or similar) works are not eligible for inclusion.
- Alligator's git master branch should always be stable, production-ready & passing all tests.
- Major releases (1.x.x) are commitments to backward-compatibility of the public APIs. Any documented API should ideally not change between major releases. The exclusion to this rule is in the event of a security issue.
- Minor releases (x.3.x) are for the addition of substantial features or major bugfixes.
- Patch releases (x.x.4) are for minor features or bugfixes.

### **1.4.2 Guidelines For Reporting An Issue/Feature**

So you've found a bug or have a great idea for a feature. Here's the steps you should take to help get it added/fixed in Alligator:

- First, check to see if there's an existing issue/pull request for the bug/feature. All issues are at <https://github.com/toastdriven/alligator/issues> and pull reqs are at [https://github.com/toastdriven/alligator/pulls.](https://github.com/toastdriven/alligator/pulls)
- If there isn't one there, please file an issue. The ideal report includes:
	- A description of the problem/suggestion.
	- How to recreate the bug.
	- If relevant, including the versions of your:
		- \* Python interpreter
		- \* Web framework (if applicable)
		- \* Alligator
		- \* Optionally of the other dependencies involved
	- Ideally, creating a pull request with a (failing) test case demonstrating what's wrong. This makes it easy for us to reproduce & fix the problem. Instructions for running the tests are at *[Alligator](#page-4-0)*

### **1.4.3 Guidelines For Contributing Code**

If you're ready to take the plunge & contribute back some code/docs, the process should look like:

- Fork the project on GitHub into your own account.
- Clone your copy of Alligator.
- Make a new branch in git & commit your changes there.
- Push your new branch up to GitHub.
- Again, ensure there isn't already an issue or pull request out there on it. If there is & you feel you have a better fix, please take note of the issue number & mention it in your pull request.
- Create a new pull request (based on your branch), including what the problem/feature is, versions of your software & referencing any related issues/pull requests.

In order to be merged into Alligator, contributions must have the following:

- A solid patch that:
	- is clear.
	- works across all supported versions of Python.
	- follows the existing style of the code base (mostly PEP-8).
	- comments included as needed.
- A test case that demonstrates the previous flaw that now passes with the included patch.
- If it adds/changes a public API, it must also include documentation for those changes.
- Must be appropriately licensed (see "Philosophy").
- Adds yourself to the AUTHORS file.

If your contribution lacks any of these things, they will have to be added by a core contributor before being merged into Alligator proper, which may take additional time.

# <span id="page-14-0"></span>**1.5 Security**

Alligator takes security seriously. By default, it:

- does not access your filesystem in any way.
- only handles JSON-serializable data.
- only imports code available to your PYTHONPATH.

While no known vulnerabilities exist, all software has bugs & Alligator is no exception.

If you believe you have found a security-related issue, please DO NOT SUBMIT AN ISSUE/PULL REQUEST. This would be a public disclosure & would allow for 0-day exploits.

Instead, please send an email to ["daniel@toastdriven.com"](mailto:daniel@toastdriven.com) & include the following information:

- A description of the problem/suggestion.
- How to recreate the bug.
- If relevant, including the versions of your:
	- Python interpreter
	- Web framework (if applicable)
	- Alligator
	- Optionally of the other dependencies involved

Please bear in mind that I'm not a security expert/researcher, so a layman's description of the issue is very important.

Upon reproduction of the exploit, steps will be taken to fix the issue, release a new version  $\&$  make users aware of the need to upgrade. Proper credit for the discovery of the issue will be granted via the AUTHORS file & other mentions.

### **API Reference**

### <span id="page-16-3"></span><span id="page-16-1"></span><span id="page-16-0"></span>**2.1 alligator.constants**

A set of constants included with alligator.

### **2.1.1 Task Constants**

**WAITING = 0** 

 $SUCCESS = 1$ 

 $$ 

 $DELAYED = 3$ 

 $$ 

### **2.1.2 Queue Constants**

 $ALL = a11$ 

# <span id="page-16-2"></span>**2.2 alligator.exceptions**

exception alligator.exceptions.**AlligatorException** A base exception for all Alligator errors.

exception alligator.exceptions.**TaskFailed** Raised when a task fails.

exception alligator.exceptions.**UnknownCallableError** Thrown when trying to import an unknown attribute from a module for a task.

exception alligator.exceptions.**UnknownModuleError** Thrown when trying to import an unknown module for a task.

## <span id="page-17-1"></span><span id="page-17-0"></span>**2.3 alligator.gator**

class alligator.gator.**Gator**(*conn\_string*, *queue\_name='all'*, *task\_class=<class 'alligator.tasks.Task'>*, *backend\_class=None*)

#### **build\_backend**(*conn\_string*)

Given a DSN, returns an instantiated backend class.

Ex:

```
backend = gator.build_backend('locmem://')
# \dotsor...
backend = gator.build_backend('redis://127.0.0.1:6379/0')
```
Parameters conn\_string (*string*) – A DSN for connecting to the queue. Passed along to the backend.

Returns A backend Client instance

#### **execute**(*task*)

Given a task instance, this runs it.

This includes handling retries & re-raising exceptions.

Ex:

```
task = Task(async=False, retries=5)
task.to call(add, 101, 35)
finished_task = gator.execute(task)
```
Parameters task\_id (*string*) – The identifier of the task to process

Returns The completed Task instance

#### **get**(*task\_id*)

Gets a specific task, by task\_id off the queue & runs it.

Using this is not as performant (because it has to search the queue), but can be useful if you need to specifically handle a task *right now*.

Ex:

```
# Tasks were previously added, maybe by a different process or
# machine...
finished_task = gator.get('a-specific-uuid-here')
```
Parameters task\_id (*string*) – The identifier of the task to process

Returns The completed Task instance

```
options(**kwargs)
```
Allows specifying advanced Task options to control how the task runs.

This returns a context manager which will create Task instances with the supplied options. See Task.\_\_init\_\_ for the available arguments.

Ex:

```
def party time(task, result):
    # Throw a party in honor of this task completing.
    # ...
with gator.options(retries=2, on_success=party_time) as opts:
    opts.task(increment, incr_by=2678)
```
Parameters kwargs (*dict*) – Keyword arguments to control the task execution

Returns An Options context manager instance

**pop**()

Pops a task off the front of the queue & runs it.

Typically, you'll favor using a Worker to handle processing the queue (to constantly consume). However, if you need to custom-process the queue in-order, this method is useful.

Ex:

```
# Tasks were previously added, maybe by a different process or
# machine...
finished_topmost_task = gator.pop()
```
Returns The completed Task instance

**push**(*task*, *func*, *\*args*, *\*\*kwargs*)

Pushes a configured task onto the queue.

Typically, you'll favor using the Gator.task method or Gator.options context manager for creating a task. Call this only if you have specific needs or know what you're doing.

If the Task has the async  $=$  False option, the task will be run immediately (in-process). This is useful for development and in testing.

Ex:

```
task = Task(async=False, retries=3)
finished = gator.push(task, increment, incr_by=2)
```
#### Parameters

- task (A Task instance) A mostly-configured task
- func (*callable*) The callable with business logic to execute
- args (*list*) Positional arguments to pass to the callable task
- kwargs (*dict*) Keyword arguments to pass to the callable task

Returns The Task instance

```
task(func, *args, **kwargs)
```
Pushes a task onto the queue.

This will instantiate a Gator.task\_class instance, configure the callable & its arguments, then push it onto the queue.

You'll typically want to use either this method or the Gator.options context manager (if you need to configure the Task arguments, such as retries, async, task\_id, etc.)

Ex:

<span id="page-19-1"></span>on\_queue = gator.task(increment, incr\_by=2)

#### Parameters

- func (*callable*) The callable with business logic to execute
- args (*list*) Positional arguments to pass to the callable task
- kwargs (*dict*) Keyword arguments to pass to the callable task

Returns The Task instance

class alligator.gator.**Options**(*gator*, *\*\*kwargs*)

```
task(func, *args, **kwargs)
```
Pushes a task onto the queue (with the specified options).

This will instantiate a Gator.task class instance, configure the task execution options, configure the callable & its arguments, then push it onto the queue.

You'll typically call this method when specifying advanced options.

#### Parameters

- func (*callable*) The callable with business logic to execute
- **args** (*list*) Positional arguments to pass to the callable task
- kwargs (*dict*) Keyword arguments to pass to the callable task

Returns The Task instance

### <span id="page-19-0"></span>**2.4 alligator.tasks**

```
class alligator.tasks.Task(task_id=None, retries=0, async=True, on_start=None,
                            on_success=None, on_error=None, depends_on=None)
```
#### classmethod **deserialize**(*data*)

Given some data from the queue, deserializes it into a Task instance.

The data must be similar in format to what comes from Task.serialize (a JSON-serialized dictionary). Required keys are task\_id, retries & async.

Parameters data (*string*) – A JSON-serialized string of the task data

Returns A populated task

Return type A Task instance

#### **run**()

Runs the task.

This fires the on\_start hook function first (if present), passing the task itself.

Then it runs the target function supplied via Task.to\_call with its arguments & stores the result.

If the target function succeeded, the on\_success hook function is called, passing both the task & the result to it.

If the target function failed (threw an exception), the on\_error hook function is called, passing both the task & the exception to it. Then the exception is re-raised.

<span id="page-20-1"></span>Finally, the result is returned.

#### **serialize**()

Serializes the Task data for storing in the queue.

All data must be JSON-serializable in order to be stored properly.

Returns A JSON strong of the task data.

#### **to\_call**(*func*, *\*args*, *\*\*kwargs*)

Sets the function  $\&$  its arguments to be called when the task is processed.

Ex:

task.to\_call(my\_function, 1, 'c', another=True)

#### Parameters

- func (*callable*) The callable with business logic to execute
- args (*list*) Positional arguments to pass to the callable task
- kwargs (*dict*) Keyword arguments to pass to the callable task

#### **to\_failed**()

Sets the task's status as "failed".

Useful for the on\_start/on\_success/on\_failed hook methods for figuring out what the status of the task is.

#### **to\_success**()

Sets the task's status as "success".

Useful for the on\_start/on\_success/on\_failed hook methods for figuring out what the status of the task is.

#### **to\_waiting**()

Sets the task's status as "waiting".

Useful for the on\_start/on\_success/on\_failed hook methods for figuring out what the status of the task is.

# <span id="page-20-0"></span>**2.5 alligator.utils**

```
alligator.utils.determine_module(func)
```
Given a function, returns the Python dotted path of the module it comes from.

Ex:

```
from random import choice
determine_module(choice) # Returns 'random'
```
Parameters func (*function*) – The callable

Returns Dotted path string

```
alligator.utils.determine_name(func)
```
Given a function, returns the name of the function.

Ex:

```
from random import choice
determine_name(choice) # Returns 'choice'
```
Parameters func (*function*) – The callable

Returns Name string

alligator.utils.**import\_attr**(*module\_name*, *attr\_name*) Given a dotted Python path & an attribute name, imports the module & returns the attribute.

If not found, raises UnknownCallableError.

#### Ex:

choice = import\_attr('random', 'choice')

#### **Parameters**

- module\_name (*string*) The dotted Python path
- attr\_name (*string*) The attribute name

Returns attribute

```
alligator.utils.import_module(module_name)
     Given a dotted Python path, imports & returns the module.
```
If not found, raises UnknownModuleError.

Ex:

```
mod = import_module('random')
```
Parameters module\_name (*string*) – The dotted Python path

Returns module

# <span id="page-21-0"></span>**2.6 alligator.workers**

class alligator.workers.**Worker**(*gator*, *max\_tasks=0*, *to\_consume='all'*, *nap\_time=0.1*)

#### **ident**()

Returns a string identifier for the worker.

Used in the printed messages & includes the process ID.

**result**(*result*)

Prints the received result from a task to stdout.

Parameters result – The result of the task

#### **run\_forever**()

Causes the worker to run either forever or until the Worker.max\_tasks are reached.

#### **starting**()

Prints a startup message to stdout.

#### **stopping**()

Prints a shutdown message to stdout.

**CHAPTER 3**

**Indices and tables**

- <span id="page-22-0"></span>• *genindex*
- *modindex*
- *search*

Python Module Index

### <span id="page-24-0"></span>a

alligator.exceptions, [13](#page-16-2) alligator.gator, [14](#page-17-0) alligator.tasks, [16](#page-19-0) alligator.utils, [17](#page-20-0) alligator.workers, [18](#page-21-0)

# A

alligator.exceptions (module), [13](#page-16-3) alligator.gator (module), [14](#page-17-1) alligator.tasks (module), [16](#page-19-1) alligator.utils (module), [17](#page-20-1) alligator.workers (module), [18](#page-21-1) AlligatorException, [13](#page-16-3)

# B

build\_backend() (alligator.gator.Gator method), [14](#page-17-1)

# D

deserialize() (alligator.tasks.Task class method), [16](#page-19-1) determine\_module() (in module alligator.utils), [17](#page-20-1) determine\_name() (in module alligator.utils), [17](#page-20-1)

# E

execute() (alligator.gator.Gator method), [14](#page-17-1)

# G

Gator (class in alligator.gator), [14](#page-17-1) get() (alligator.gator.Gator method), [14](#page-17-1)

# I

ident() (alligator.workers.Worker method), [18](#page-21-1) import  $\text{attr}()$  (in module alligator.utils), [18](#page-21-1) import module() (in module alligator.utils), [18](#page-21-1)

# O

Options (class in alligator.gator), [16](#page-19-1) options() (alligator.gator.Gator method), [14](#page-17-1)

# P

pop() (alligator.gator.Gator method), [15](#page-18-0) push() (alligator.gator.Gator method), [15](#page-18-0)

# R

result() (alligator.workers.Worker method), [18](#page-21-1) run() (alligator.tasks.Task method), [16](#page-19-1)

run\_forever() (alligator.workers.Worker method), [18](#page-21-1)

### S

serialize() (alligator.tasks.Task method), [17](#page-20-1) starting() (alligator.workers.Worker method), [18](#page-21-1) stopping() (alligator.workers.Worker method), [18](#page-21-1)

# T

Task (class in alligator.tasks), [16](#page-19-1) task() (alligator.gator.Gator method), [15](#page-18-0) task() (alligator.gator.Options method), [16](#page-19-1) TaskFailed, [13](#page-16-3) to\_call() (alligator.tasks.Task method), [17](#page-20-1) to failed() (alligator.tasks.Task method), [17](#page-20-1) to\_success() (alligator.tasks.Task method), [17](#page-20-1) to\_waiting() (alligator.tasks.Task method), [17](#page-20-1)

# $\cup$

UnknownCallableError, [13](#page-16-3) UnknownModuleError, [13](#page-16-3)

### W

Worker (class in alligator.workers), [18](#page-21-1)